## NJa US&\$&\$ DfUWck b]\_Fcn\_yUXTa [f?iXfU'A UfY\_'fHm['%I%, Ł

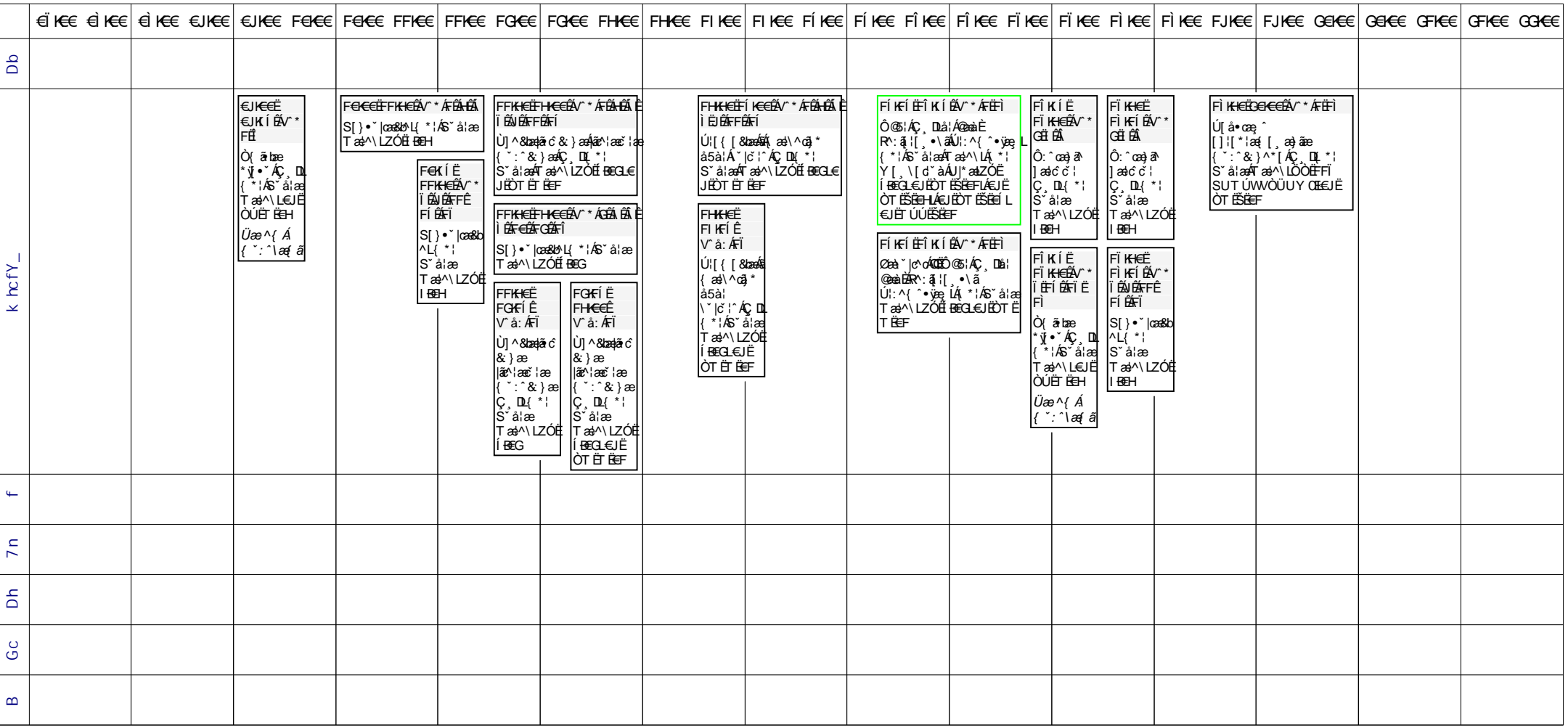